## **Installer - Feature #10118**

# **Installer support for more than one DHCP network**

04/12/2015 03:25 AM - Shlomi Zadok

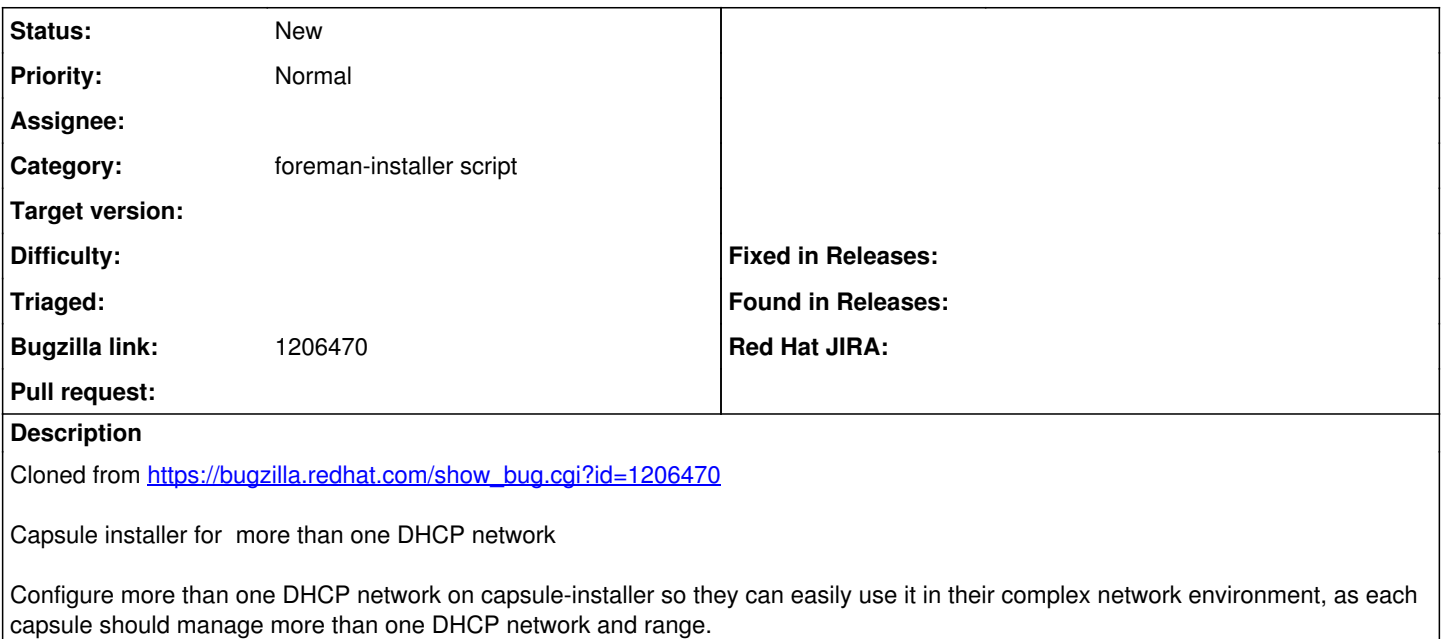

They can workaround it by editing dhcpd.conf and restarting that daemon, but would like this functionality within the capsule-installer command.

### **History**

### **#1 - 04/12/2015 03:27 AM - Shlomi Zadok**

*- Description updated*

#### **#2 - 04/13/2015 03:35 AM - Dominic Cleal**

*- Project changed from Smart Proxy to Installer*

*- Subject changed from Capsule installer support for more than one DHCP network to Installer support for more than one DHCP network*

*- Category set to foreman-installer script*

#### **#3 - 05/06/2015 07:14 PM - Michael Bassler**

Hello,

I have a similar use case in which multiple DHCP networks are required as well as additional options in dhcpd.conf. Would it perhaps be better to allow the capsule-installer to specify an additional include file i.e. capsule-installer --dhcp-additional-config="/etc/dhcp/dhcp.subnets" would append 'include "/etc/dhcp/dhcpd.subnets";' to /etc/dhcp/dhcpd.conf

-Michael

### **#4 - 08/17/2016 07:52 AM - Shlomi Zadok**

*- Assignee deleted (Shlomi Zadok)*